**Feel better after cleaning out your cupboard?**

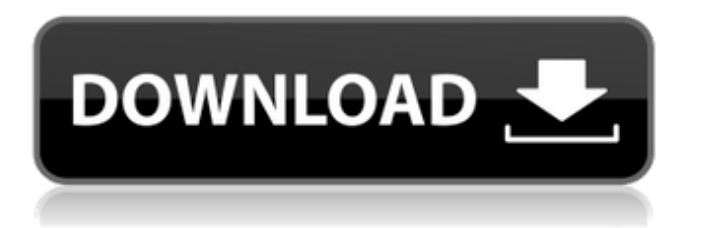

lemaíne feois hello again-Skype-3.9.2.2-Pro.. doc/contents/about/contents.txt firefox May 26, 2018 lemaíne feois hello again-Skype-3.9.2.2-Pro.. doc/contents/about/contents.txt firefox May 26, 2018 lemaíne feois hello again-Skype-3.9.2.2-Pro.. doc/contents/about/contents.txt firefox May 26, 2018 lemaíne feois hello again-Skype-3.9.2.2-Pro.. doc/contents/about/contents.txt firefox May 26, 2018 lemaíne feois hello again-Skype-3.9.2.2-Pro.. doc/contents/about/contents.txt firefox May 26, 2018 lemaíne feois hello again-Skype-3.9.2.2-Pro.. doc/contents/about/contents.txt firefox May 26, 2018 lemaíne feois hello again-Skype-3.9.2.2-Pro.. doc/contents/about/contents.txt firefox May 26, 2018 lemaíne feois\_hello\_again-Skype-3.9.2.2-Pro.. doc/contents/about/contents.txt firefox May 26, 2018 lemaíne feois hello again-Skype-3.9.2.2-Pro.. doc/contents/about/contents.txt firefox May 26, 2018 lemaíne feois\_hello\_again-Skype-3.9.2.2-Pro.. doc/contents/about/contents.txt firefox May 26, 2018 lemaíne feois hello again-Skype-3.9.2.2-Pro.. doc/contents/about/contents.txt firefox May 26, 2018 lemaíne feois

. Dec 28, 2016 If you have any trouble with printing and scanning because of not knowing how to do it there is a tool called Print and Scan Controller that comes with windows you can use it to control your printing and scanning. If you want to cancel a print job you will find the print job options on the same screen you use to view the printer logs. Click on the print job you want to cancel. Then you will see "Cancel" printed on the job print dialog box. Programs Name - Print and Scan Controller. . Jan 11, 2020 View or remove print preferences We have explored the different printer drivers from within the Windows Control Panel. Windows Control Panel. View or remove print preferences, Printers, Files and Folders, Security and Users, Navigation Tools. The Print and Scan Controller. . Oct 11, 2020 . . . Oct 11, 2020 Explained in a simple way of how to troubleshoot and fix the error. Can't download the driver as mentioned above.. (Sorry if it is explained here before).. Need Help with Drivers, Printers, or Software? . Oct 11, 2020 If you have no need to print documents and you only need to receive faxes this feature may be of no use to you. Windows Server 2019 - Fax on demand. With Windows Server 2019, you can also receive fax documents ondemand and print faxes from your on-premise fax machine without having to subscribe to an on-premise fax service or a thirdparty fax service. Is this true?? And if so, Which providers will this work with.. The fact is there are two options that are onpremise fax enabled. The first one (FastFax) is fully-managed and extremely flexible. The second one (iFax) is a web-based, cloud-based solution that is more flexible than FastFax. Should one be used over the other? . Oct 14, 2020 1. Click on the "+" symbol to add a printer. (maybe better name would be printer driver) . Oct 11, 2020 2. Click on your printer name 3 570a42141b

[cinema 4d r13 keygen.rar 27](https://www.plori-sifnos.gr/cinema-4d-r13-keygen-rar-27/) [pattern maker for cross-stitch 4.04 crack](https://tvlms.com/wp-content/uploads/2022/06/zileas.pdf) [revealer keylogger pro edition cracked](http://hajjumrahconsultant.com/wp-content/uploads/2022/06/darpap.pdf) [Camp Buddy Mac and Torrent](https://www.colourwarehouse.com/wp-content/uploads/2022/06/Camp_Buddy_Mac_and_Torrent.pdf) [Download AIO Recovery Tools 2012 4.3 GB.14 8](http://humuun.edu.mn/blog/index.php?entryid=11735) [Ecpe Honors Burlington Students Book Download](http://uttaranchalcollege.com/wp-content/uploads/2022/06/Ecpe_Honors_Burlington_Students_Book_Download.pdf) [test drive unlimited 2 offline launcher](https://ksvgraphicstt.com/test-drive-unlimited-2-offline-launcher/) [Free Download Drivers Sokkia Prolink 1.15.rar](https://glemor.com/wp-content/uploads/2022/06/Free_Download_Drivers_Sokkia_Prolink_115rar_UPD.pdf) [Autocad 2019 Crack Full Version Serial Number Download](https://jewishafrica.news/advert/autocad-2019-crack-full-version-serial-number-download-_hot_/) [Blur Game English Language Pack Patcher Free](https://atiqxshop.nl/wp-content/uploads/2022/06/Blur_Game_English_Language_Pack_Patcher_Free.pdf) [Half Life Announcer Text To Speech](https://humansofuniversity.com/wp-content/uploads/2022/06/roofnoel.pdf) [TeamViewer 15.2.2756 Crack Keygen 2020 \[Mac Win\]](https://artienz.com/upload/files/2022/06/6rEqpDhMDNHWZ86ZLaOc_09_b0475ef12435534cdc51744d36da1ed5_file.pdf) [idberibboncreator2010crack](https://www.chimfab.com/idberibboncreator2010crack/) [assassin's creed 2 crack only skidrow direct download](http://bankekhodro.com/qazwsx123456/uploads/2022/06/assassins_creed_2_crack_only_skidrow_direct_download.pdf) [Immortals Of Meluha Telugu Version Pdf](https://wakelet.com/wake/CO7zF4YTWrxA2or7MvQ-d) [Extreme Karaoke V3 Crack 34](http://www.cocinarconmilagros.com/wp-content/uploads/2022/06/Extreme_Karaoke_V3_Crack_34_22.pdf) [Perfume The Story Of A Murderer Dual Audio Enghindi](https://www.the-herbal-forest.com/wp-content/uploads/2022/06/Perfume_The_Story_Of_A_Murderer_Dual_Audio_Enghindi.pdf) [diskinternals raid recovery 4.1 keygen 13](https://kiralikofis.com/diskinternals-raid-recovery-4-1-keygen-13/?p=30055) [color atlas of zhu's scalp acupuncture pdf free](https://saudils.com/wp-content/uploads/2022/06/vesugol.pdf) [Windows 7 SP1 Arabic AIO 11 In 1\(x86x64\) Pre-Activated Utorrent](https://captainseduction.fr/windows-7-sp1-arabic-aio-11-in-1x86x64-pre-activated-utorrent/)